### **SELC :**

# **Sequential Elimination of Level Combinationsby Means ofModified Genetic Algorithms**

*Revision submitted to Technometrics*

#### **Abhyuday Mandal**

Ph.D. CandidateSchool of Industrial and Systems EngineeringGeorgia Institute of Technology

Joint research with C. F. Jeff Wu and Kjell Johnson

# **SELC: Sequential Elimination of LevelCombinations by means of Modified GeneticAlgorithms**

#### **Outline**

- Introduction Motivational examples
- SELC Algorithm (Sequential Elimination of Level Combinations)
- Bayesian model selection
- Simulation Study
- Application
- Conclusions

# **What is SELC ?**

#### **SELC <sup>=</sup> Sequential Elimination of Level Combinations**

- SELC is <sup>a</sup> novel optimization technique which borrows ideas from statistics.
- Motivated by Genetic Algorithms (GA).
- <sup>A</sup> novel blending of Design of Experiment (DOE) ideas and GAs.
	- **–**Forbidden Array.
	- **–**Weighted Mutation (main power of SELC - from DOE.)
- This <sup>g</sup>lobal optimization technique outperforms classical GA.

# **Motivating Examples**

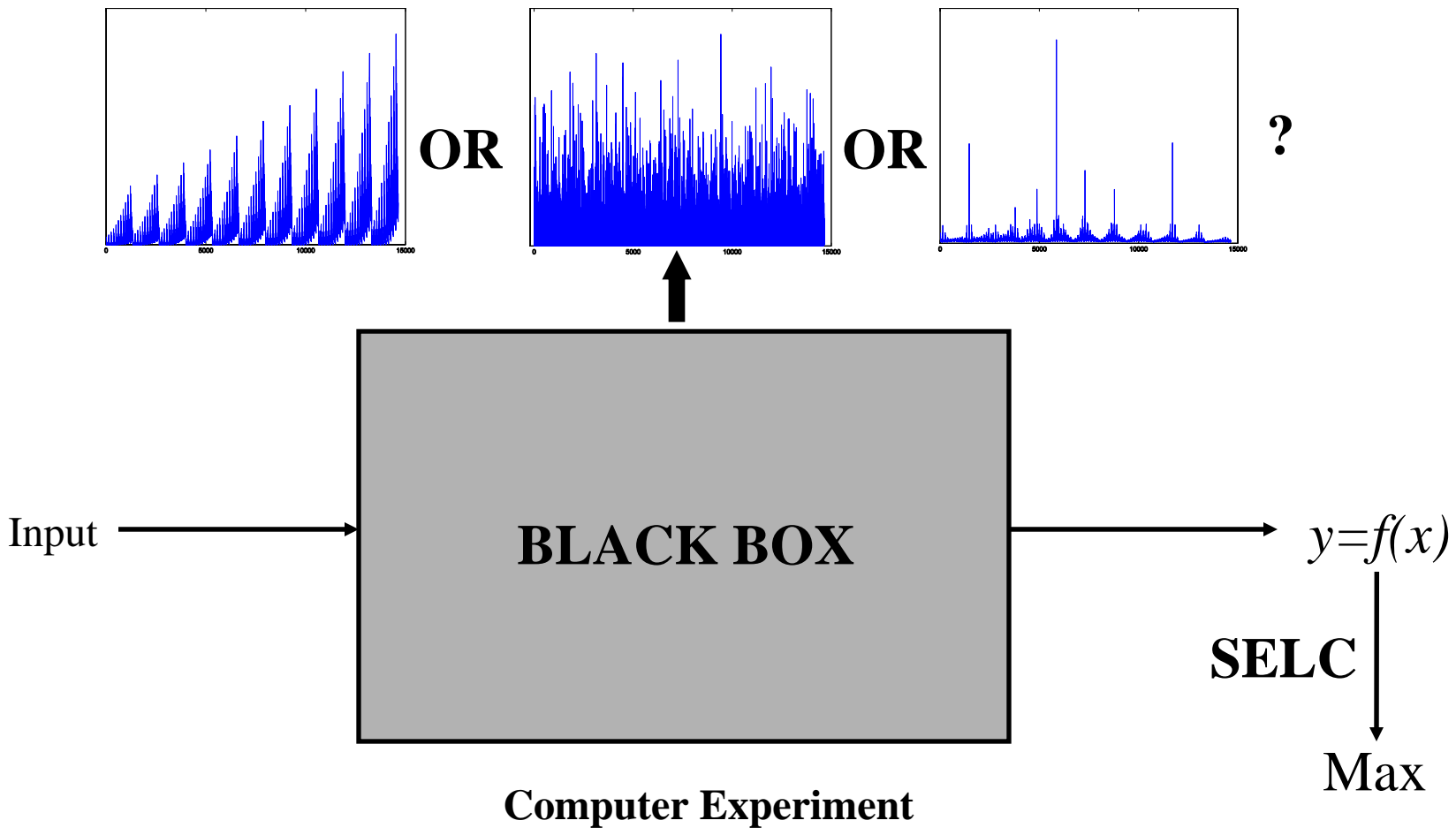

# **Example from Pharmaceutical Industry**

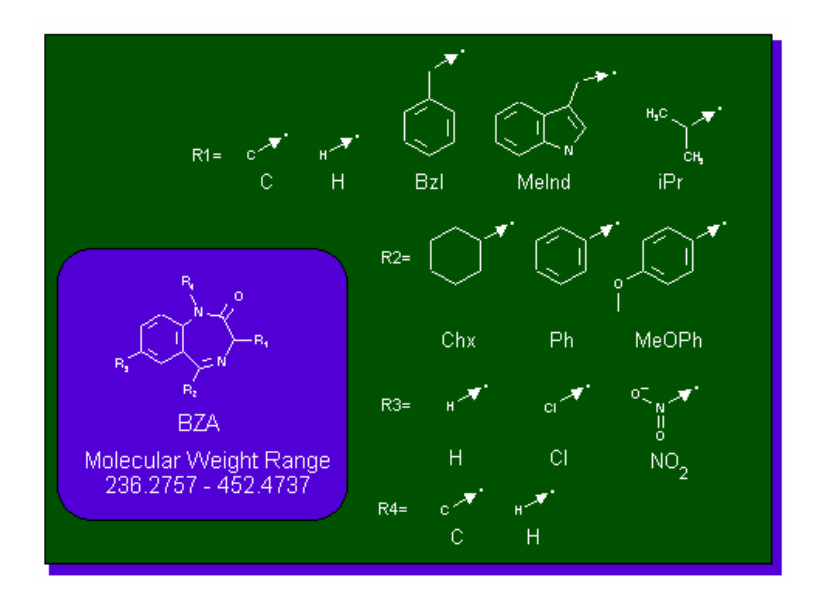

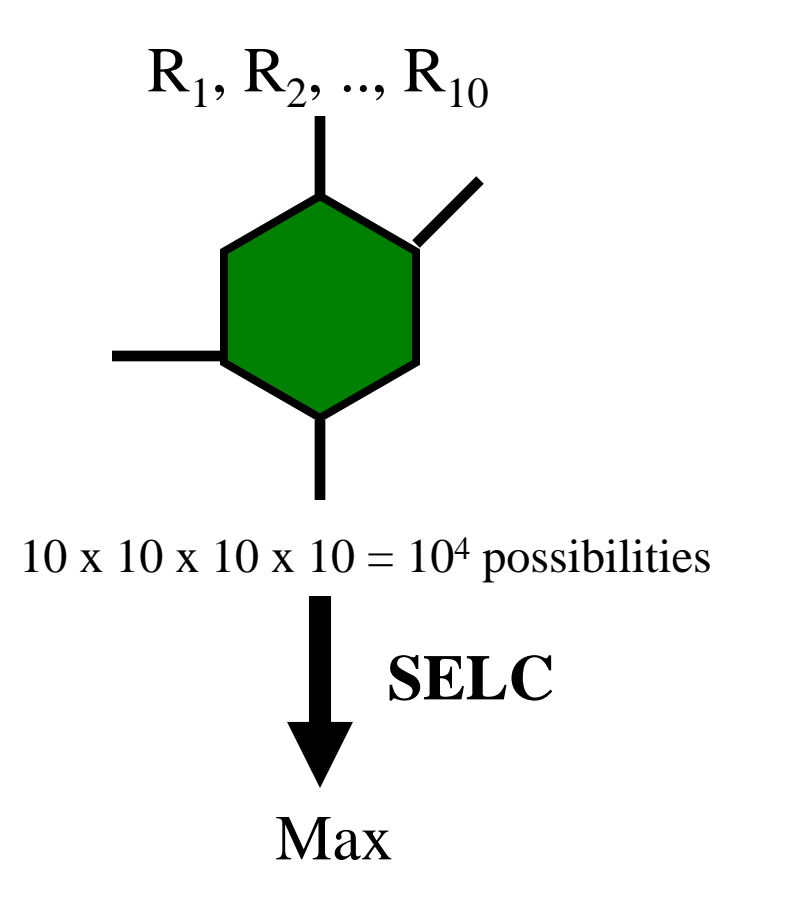

# **Sequential Elimination of Level Combinations(SELC)**

#### **A Hypothetical Example**

$$
y = 40 + 3A + 16B - 4B^2 - 5C + 6D - D^2 + 2AB - 3BD + \varepsilon
$$

- 3 factors each at 3 levels.
- linear-quadratic system

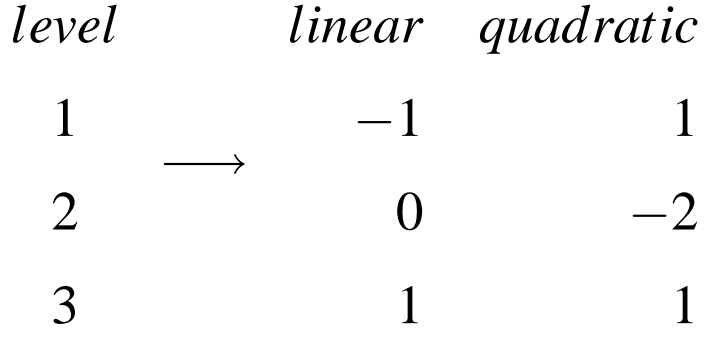

• Aim is to find <sup>a</sup> setting for which *y* has maximum value.

#### **Start with an OA(**9,34**)**

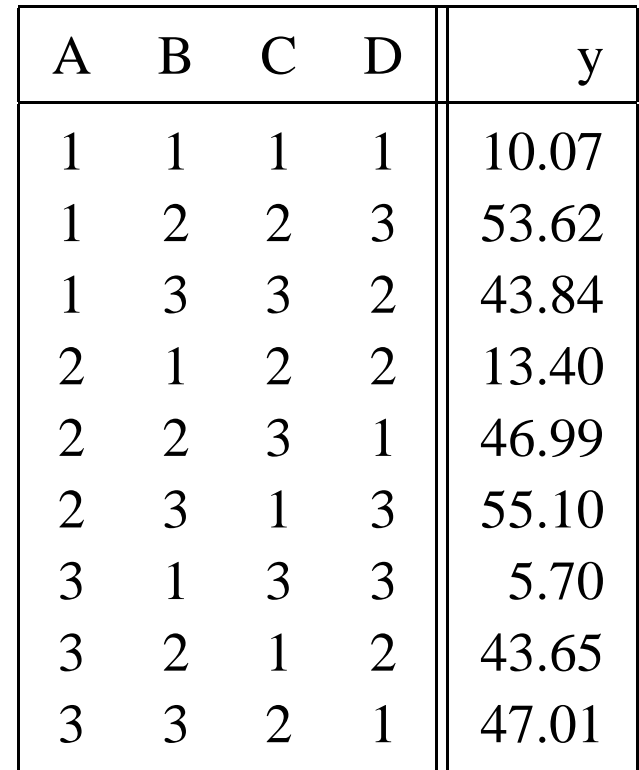

# **Construct** *Forbidden Array*

#### **Forbidden Array is one of the key features of SELC algorithm.**

First we choose the "worst" combination.

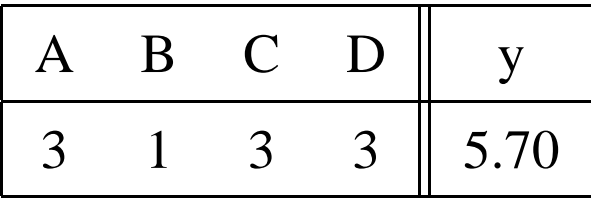

Forbidden array consists of runs with same level combinations as that of the"worst" one at any two positions:

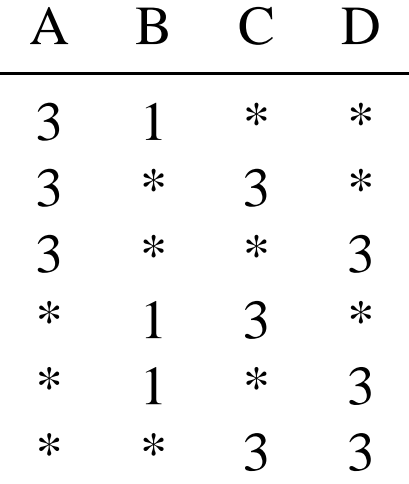

where  $*$  is the wildcard which stands for any admissible value.

# *Order* **of Forbidden Array**

• The number of level combinations that are prohibited from subsequent experiments defines the forbidden array's **order (***k***)**.

**–**The lower the order, the higher the forbiddance.

### **Search for new runs**

- After constructing the forbidden array, SELC starts searching for better level settings.
- **The search procedure is motivated by Genetic Algorithms.**

#### **Search for new runs : Reproduction**

- The runs are looked upon as chromosomes of GA.
- Unlike GA, binary representation of the chromosomes are not needed.
- Pick up the best two runs which are denoted by  $P_1$  and  $P_2$ .

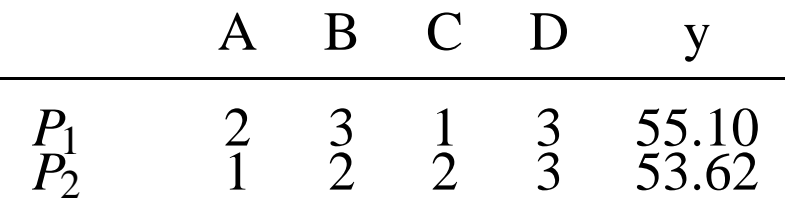

• They will produce two offsprings called  $O_1$  and  $O_2$ .

# **Pictorially**

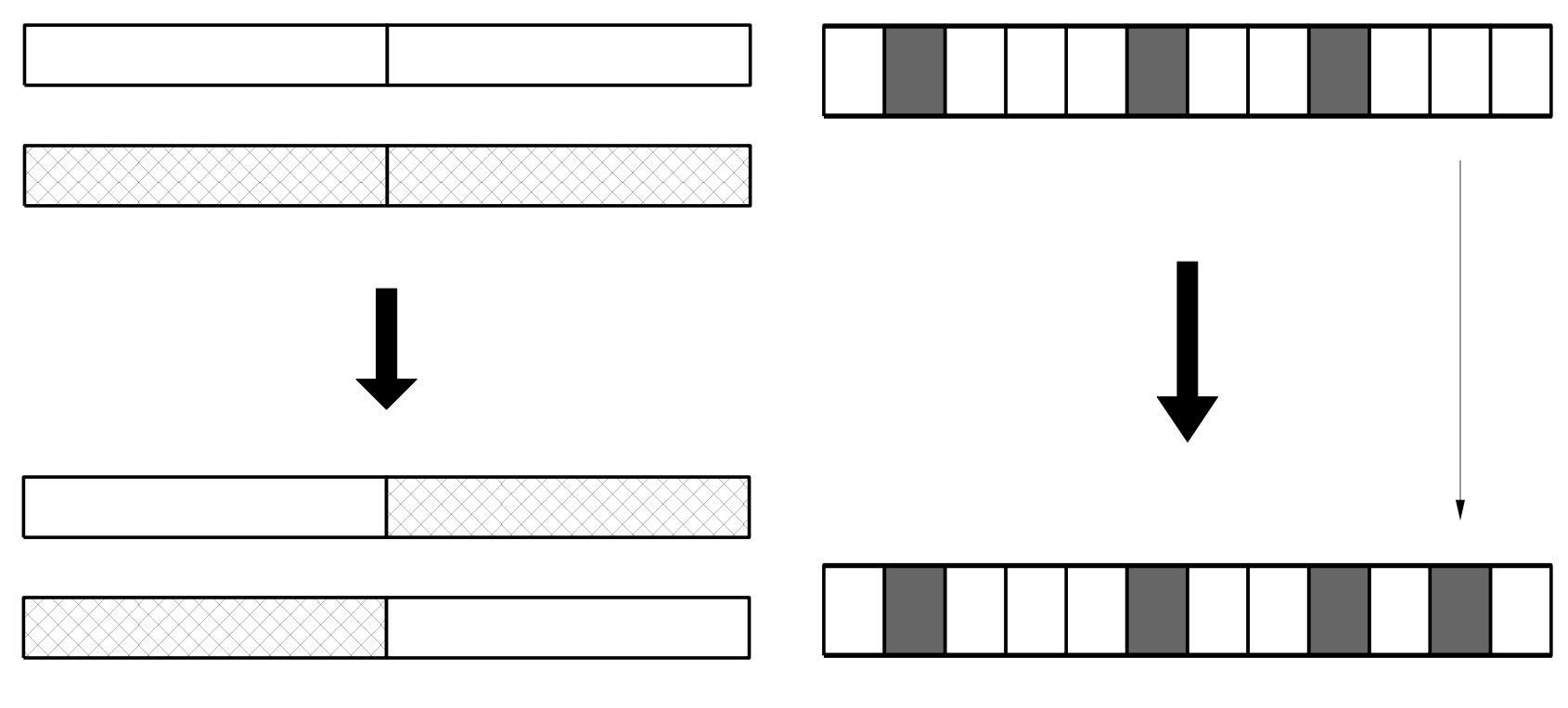

Figure 1 : Crossover Figure 2 : Mutation

#### **Step 1** <sup>−</sup>**Crossover**

Randomly select <sup>a</sup> location between 1 and 4 (say, 3) and do crossover at thisposition.

$$
P_1
$$
 :  $\begin{array}{c} 2 \\ 1 \end{array}$   $\begin{array}{c} 3 \\ 2 \end{array}$   $\begin{array}{c} 1 \\ 2 \end{array}$   $\begin{array}{c} 3 \\ 3 \end{array}$   $\begin{array}{c} Crossover \longrightarrow$   $\begin{array}{c} 0_1 \\ 0_2 \end{array}$  :  $\begin{array}{c} 2 \\ 1 \end{array}$   $\begin{array}{c} 3 \\ 2 \end{array}$   $\begin{array}{c} 2 \\ 1 \end{array}$   $\begin{array}{c} 3 \\ 3 \end{array}$ 

#### **Step 2** <sup>−</sup>**Weighted Mutation**

**Weighted Mutation is the driving force of SELC algorithm.**

- Design of Experiment ideas are used here to enhance the search power **of Genetic Algorithms.**
- Randomly select a factor (gene) for  $O_1$  and  $O_2$  and change the level of that factor to any (not necessarily distinct) admissible level.
- If factor *<sup>F</sup>* has <sup>a</sup> significant main effect, then

$$
p_l \propto \overline{y}(F=l).
$$

• If factors  $F_1$  and  $F_2$  have a large interaction, then

$$
q_{l_1l_2} \propto \overline{\mathbf{y}}(F_1 = l_1, F_2 = l_2).
$$

• Otherwise the value is changed to any admissible levels.

# **Identification of important factors**

#### Weighted mutation is done only for those few factors which are important **(Effect sparsity principle).**

A Bayesian variable selection strategy is employed in order to identify the significant effects.

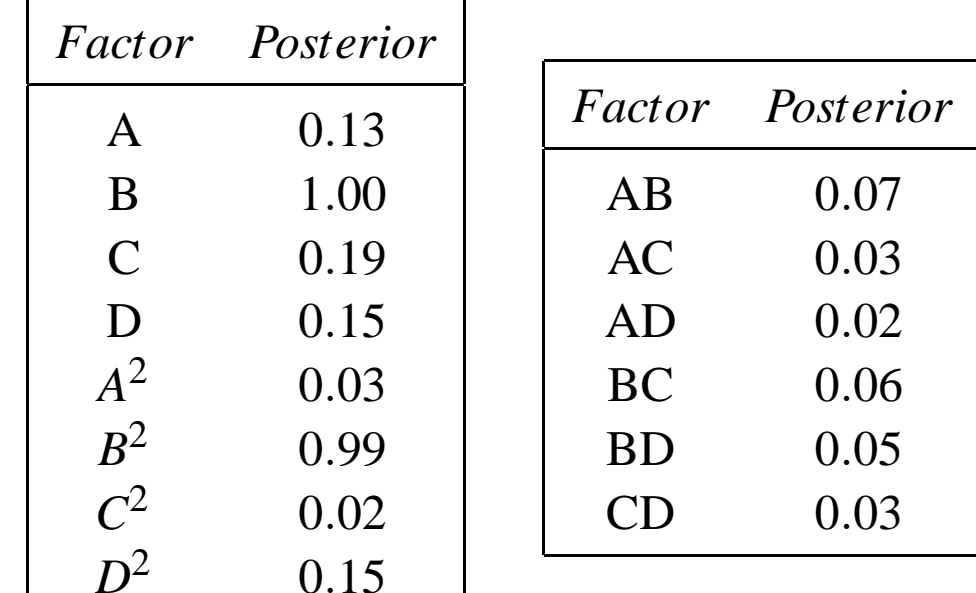

#### **Identification of important factors**

If Factor*B* is randomly selected for mutation, then we calculate

 $p_1 = 0.09, p_2 = 0.45$  and  $p_3 = 0.46$ .

For*O*1, location 1 is chosen and the level is changed from 2 to 1. For*O*<sup>2</sup>, location 2 was selected and the level was changed from 2 to 3.

$$
\begin{array}{ccccc}\nO_1 & \vdots & 2 & 3 & 1 & 2 & \frac{3}{2} & \frac{1}{2} & \frac{2}{2} & \frac{3}{2} & \frac{3}{2} & \frac{1}{2} & \frac{3}{2} & \frac{1}{2} & \frac{3}{2} & \frac{1}{2} & \frac{3}{2} & \frac{1}{2} & \frac{3}{2} & \frac{1}{2} & \frac{3}{2} & \frac{1}{2} & \frac{3}{2} & \frac{3}{2} & \frac{
$$

# **Eligibility**

An offspring is called *eligible* if it is not prohibited by the forbidden array.

Here both of the offsprings are eligible and are "new" level combinations.

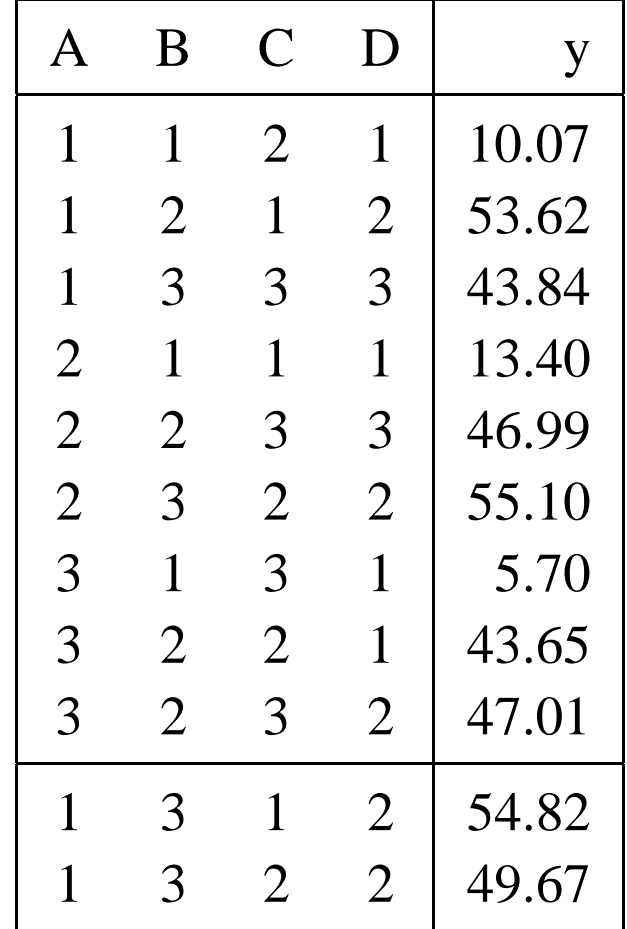

# **Repeat the procedure**

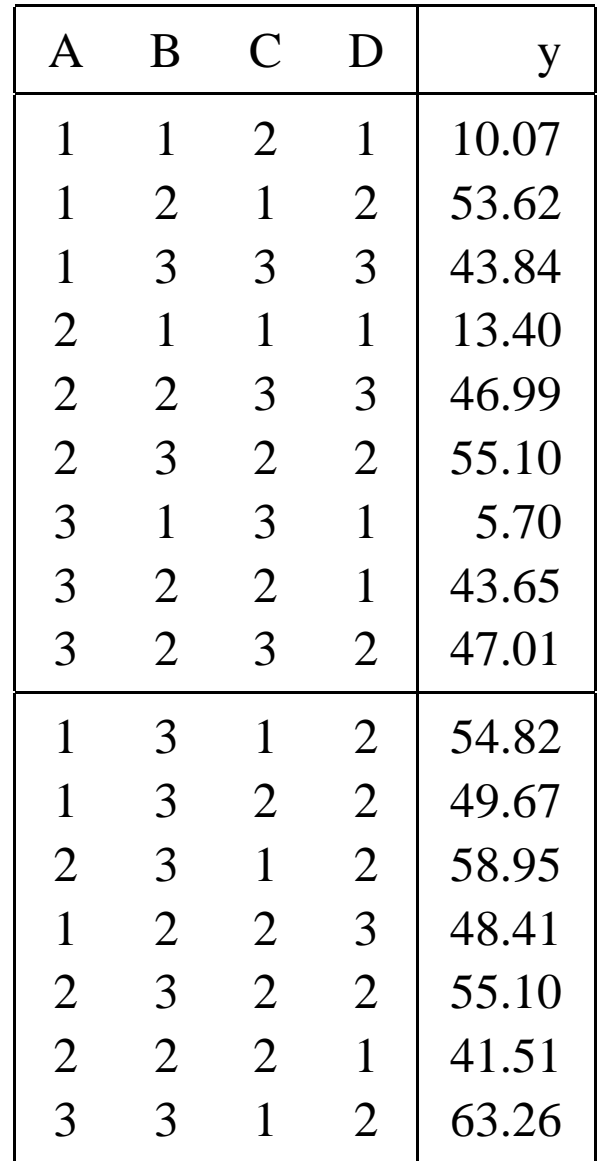

# **Stopping Rules**

The stopping rule is subjective.

- As the runs are added one by one, the experimenter can decide, in <sup>a</sup> sequential manner, whether significant progress has been made and can stopafter near optimal solution is attained.
- Sometimes, there is <sup>a</sup> target value and once that is attained, the search can be stopped.
- Most frequently, the number of experiments is limited by the resources at hands.

# **The SELC Algorithm**

- 1. Initialize the design. Find an appropriate **orthogonal array**. Conduct the experiment.
- 2. Construct the **forbidden array**.
- 3. Generate new *offspring*.
	- **–** *Select* offspring for reproduction with probability proportional to their "fitness."
	- **–***Crossover* the offspring.
	- **–***Mutate* the positions using **weighted mutation**.
- 4. Check the **new offspring's eligibility**. If the offspring is eligible, conduct the experiment and go to step 2. If the offspring is ineligible, then repea<sup>t</sup>step 3.

#### **A Justification of Crossover and Weighted Mutation**

Consider the problem of maximizing  $K(\mathbf{x})$ ,  $\mathbf{x} = (x_1, \dots, x_p)$ , over  $a_i \le x_i \le b_i$ .

Instead of solving the*<sup>p</sup>*-dimensional maximization problem

$$
\max\bigg\{K(\mathbf{x}): a_i \le x_i \le b_i, i = 1, \dots, p\bigg\},\tag{1}
$$

the following*p* one-dimensional maximization problems are considered,

$$
\max\left\{K_i(x_i): a_i \le x_i \le b_i, i = 1,\ldots,p\right\},\tag{2}
$$

where  $K_i(x_i)$  is the *i*th marginal function of  $K(\mathbf{x})$ ,

$$
K_i(x_i) = \int K(\mathbf{x}) \prod_{j \neq i} dx_j
$$

and the integral is taken over the intervals  $[a_j, b_j], j \neq i$ .

### **A Justification of Crossover and Weighted Mutation**

Let*x*∗ *i* be <sup>a</sup> solution to the *<sup>i</sup>*th problem in (2). The combination**x**∗ <sup>=</sup> (*x*∗ $\chi_1^*,\ldots,\chi_p^*$  *p*)may be proposed as an approximate solution to (1).

A sufficient condition for**x**∗ to be <sup>a</sup> solution of (1) is that

*K*(**x**) can be represented as

$$
K(\mathbf{x}) = \psi\bigg(K_1(x_1), \dots, K_p(x_p)\bigg) \tag{3}
$$

and

ψ is nondecreasing in each *Ki*.

A special case of (3), which is of particular interest in statistics, is

$$
K(\mathbf{x}) = \sum_{i=1}^p \alpha_i K_i(x_i) + \sum_{i=1}^p \sum_{j=1}^p \lambda_{ij} K_i(x_i) K_j(x_j).
$$

SELC performs well in these situations.

# **Identification of Model : A Bayesian Approach**

- Use Bayesian model selection to identify most likely models (Chipman, Hamada and Wu, 1997).
- Require prior distributions for the parameters in the model.
- Approach uses standard prior distributions for regression parameters and variance.
- Key idea : inclusion of a latent variable  $(\delta)$  which identifies whether or not an effect is in the model.

## **Linear Model**

For the linear regression with normal errors,

$$
Y=X_i\beta_i+\varepsilon,
$$

where

- -*<sup>Y</sup>* is the vector of *<sup>N</sup>* responses,
- -*<sup>X</sup><sup>i</sup>* is the *<sup>i</sup>*th model matrix of regressors,
- β*<sup>i</sup>* is the vector of factorial effects ( linear and quadratic main effects andlinear-by-linear interaction effects) for the *<sup>i</sup>*th model,
- $\varepsilon$  is the iid  $N(0, \sigma^2)$  random errors

## **Prior for Models**

Here the prior distribution on the model space is constructed via simplifyingassumptions, such as independence of the activity of main effects (Box andMeyer 1986, 1993), and independence of the activity of higher order termsconditional on lower order terms (Chipman 1996, and Chipman, Hamada, andWu 1997).

Let's illustrate this with an example. Let  $\delta = (\delta_A, \delta_B, \delta_C, \delta_{AB}, \delta_{AC}, \delta_{BC})$ 

$$
P(\delta) = P(\delta_A, \delta_B, \delta_C, \delta_{AB}, \delta_{AC}, \delta_{BC})
$$
  
\n
$$
= P(\delta_A, \delta_B, \delta_C) P(\delta_{AB}, \delta_{AC}, \delta_{BC} | \delta_A, \delta_B, \delta_C)
$$
  
\n
$$
= P(\delta_A) P(\delta_B) P(\delta_C) P(\delta_{AB} | \delta_A, \delta_B, \delta_C) P(\delta_{AC} | \delta_A, \delta_B, \delta_C) P(\delta_{BC} | \delta_A, \delta_B, \delta_C)
$$
  
\n
$$
= P(\delta_A) P(\delta_B) P(\delta_C) P(\delta_{AB} | \delta_A, \delta_B) P(\delta_{AC} | \delta_A, \delta_C) P(\delta_{BC} | \delta_B, \delta_C)
$$

### **Basic assumptions for Model selection**

- **A1.** *Effect Sparsity*: The number of important effects is relatively small.
- **A2.** *Effect Hierarchy*: Lower order effects are more likely to be important thanhigher order effect and effects of the same order are equally important.
- **A3.** *Effect Inheritance*: An interaction is more likely to be important if one ormore of its paren<sup>t</sup> factors are also important.

### **Prior for Distribution of Latent Variable**δ

**Main Effects**

$$
P(\delta_A=1)=p
$$

**Quadratic Effects**

$$
P(\delta_{A^2} = 1 | \delta_A) = \begin{cases} 0.1p & \text{if } \delta_A = 0, \\ p & \text{if } \delta_A = 1. \end{cases}
$$

**2fi's**

$$
P(\delta_{AB} = 1 | \delta_A, \delta_B) = \begin{cases} 0.1p & \text{if } \delta_A + \delta_B = 0, \\ 0.5p & \text{if } \delta_A + \delta_B = 1, \\ p & \text{if } \delta_A + \delta_B = 2. \end{cases}
$$

The posterior probabilities of  $\beta's$  are computed using Gibbs sampler.

#### **Example 1 : Shekel 4 function (SQRIN)**

$$
y(x_1,...,x_4) = \sum_{i=1}^m \frac{1}{\sum_{j=1}^4 (x_j - a_{ij})^2 + c_i}
$$

The region of interest is  $0 \le x_j \le 10$  and only integer values are considered.

Table 2 : Coefficients for Shekel's function (*m*= 7)

| $\dot{\mathfrak{i}}$ | $a_{ij}, j = 1, \ldots, 4$ |     |     |     | $c_i$ |
|----------------------|----------------------------|-----|-----|-----|-------|
| 1                    | 4.0                        | 4.0 | 4.0 | 4.0 | 0.1   |
| $\overline{2}$       | 1.0                        | 1.0 | 1.0 | 1.0 | 0.2   |
| 3                    | 8.0                        | 8.0 | 8.0 | 8.0 | 0.2   |
| 4                    | 6.0                        | 6.0 | 6.0 | 6.0 | 0.4   |
| 5                    | 3.0                        | 7.0 | 3.0 | 7.0 | 0.4   |
| 6                    | 2.0                        | 9.0 | 2.0 | 9.0 | 0.6   |
| 7                    | 5.0                        | 5.0 | 3.0 | 3.0 | 0.3   |

## **Plot of Shekel 4 function**

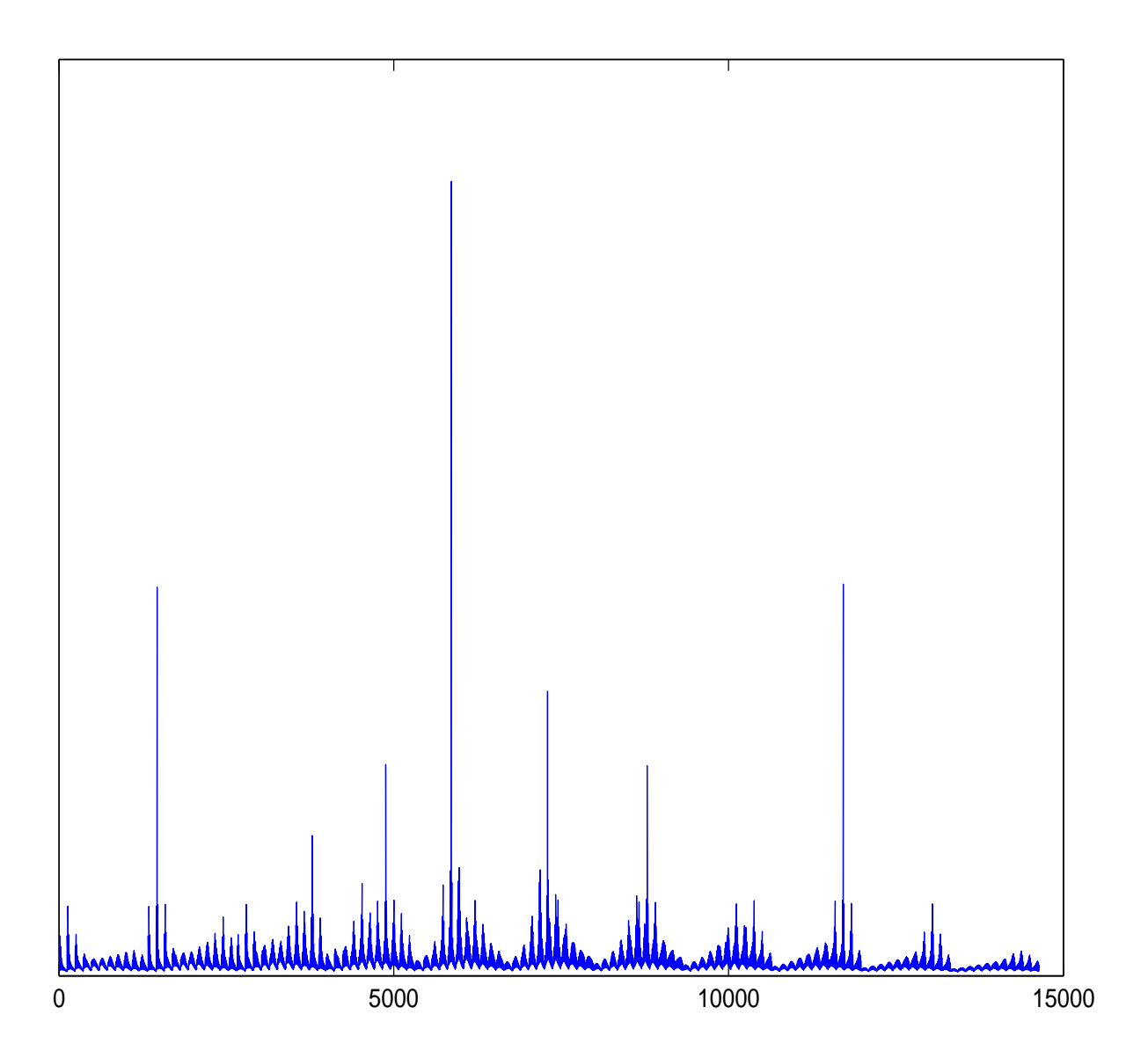

## **Performance of SELC : Shekel 4 function**

- Four factors each at eleven levels (i.e. the <sup>11</sup> integers).
- Starting design is an orthogonal array 4 columns from  $OA(242, 11^{23})$ .
- Forbidden arrays of order <sup>3</sup> are considered as order <sup>1</sup> or <sup>2</sup> becomes too restrictive.

#### Table 3 : % of success in identifying global maximum for different methodsbased on 1000 simulations

#### Run size  $= 1000$

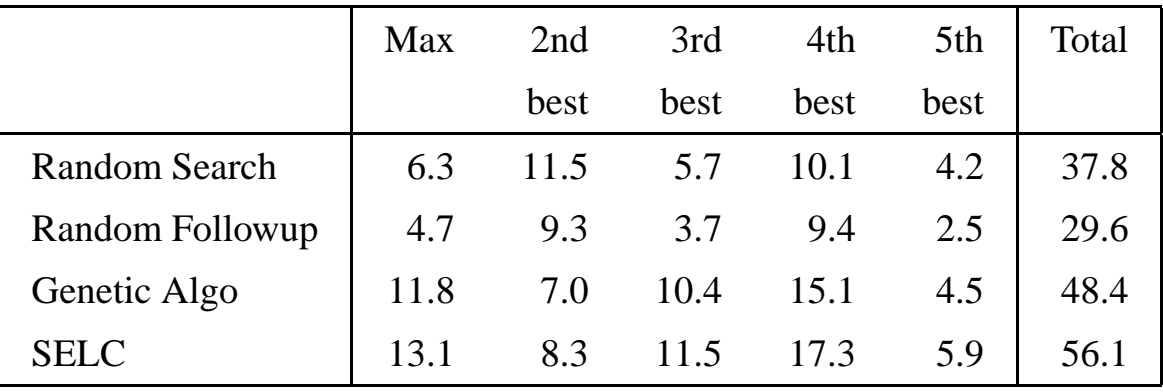

#### Run size  $= 700$

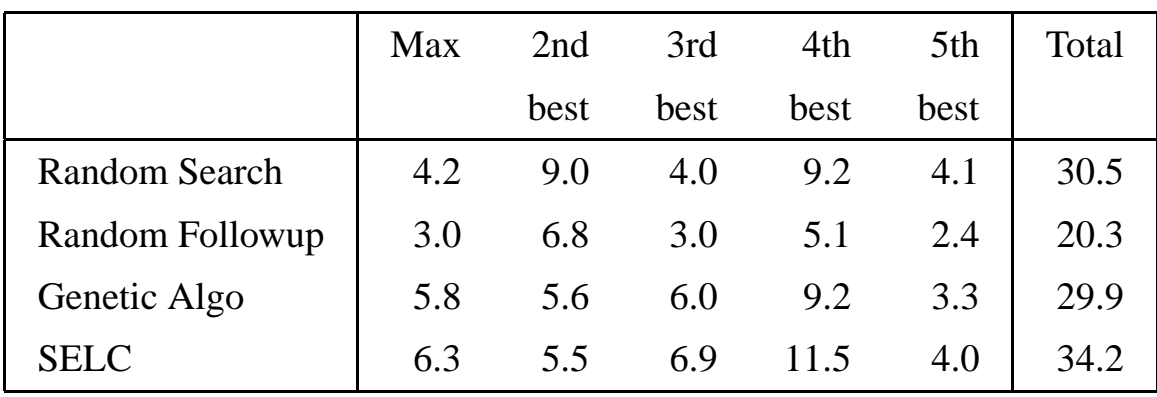

#### **Performance of SELC**

**1000 Runs**

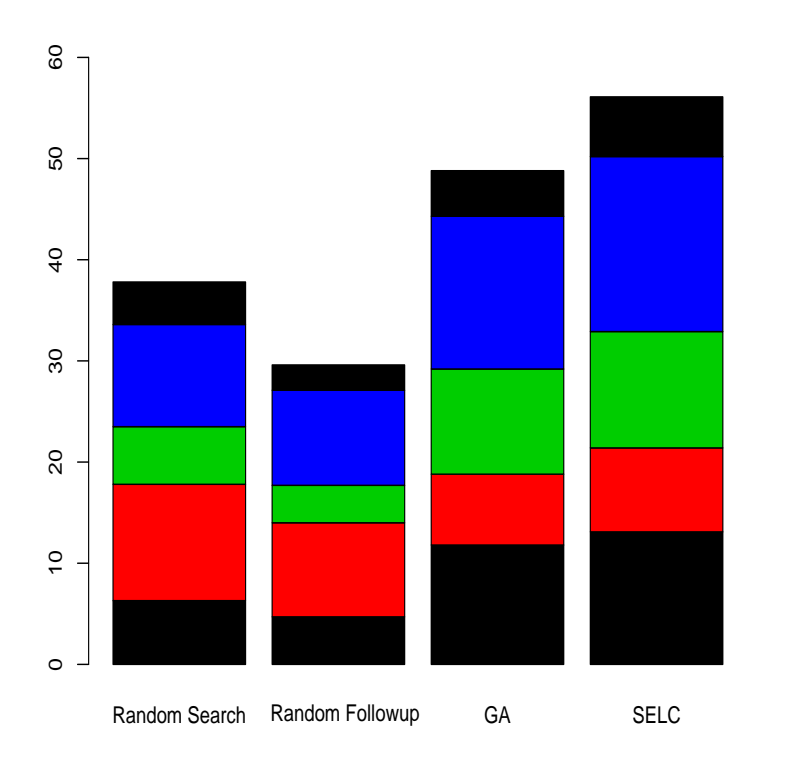

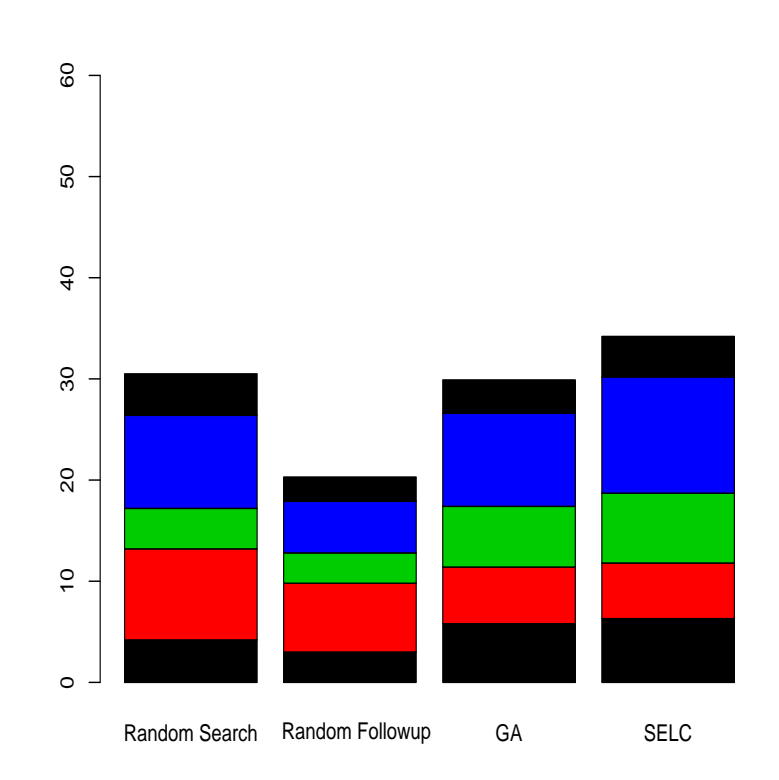

**700 Runs**

#### **Example 2 (Levy and Montalvo)**

$$
y(x_1,...,x_n) = \sin^2\left\{\pi\left(\frac{x_i+2}{4}\right)\right\} + \sum_{i=1}^{n-1} \left(\frac{x_i-2}{4}\right)^2 \left\{1 + 10\sin^2\left(\pi\left(\frac{x_i+2}{4}\right) + 1\right) + \left(\frac{x_n-2}{4}\right)^2 \left\{1 + \sin^2\left(2\pi(x_n-1)\right)\right\},\right\}
$$

- Here  $n = 4$ .
- Only integer values of  $x_i$ 's ( $0 \le x_i \le 10$ ) are considered.
- This again corresponds to an experiment with <sup>4</sup> factors each at <sup>11</sup> levels.

### **Plot of Levy's function**

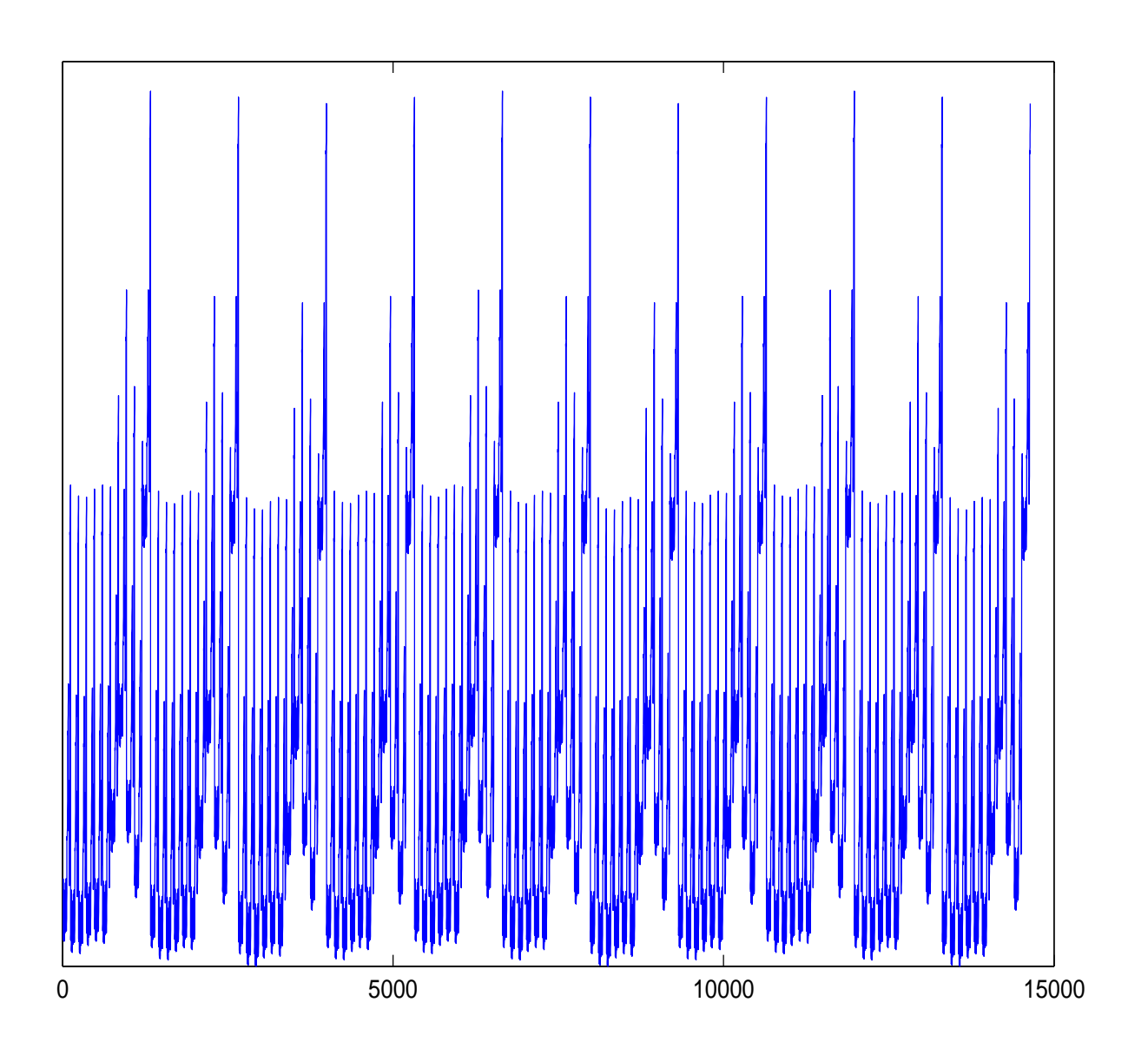

### **Performance of SELC**

Table 4 : % of success in identifying global maximum for different methodsbased on 1000 simulations

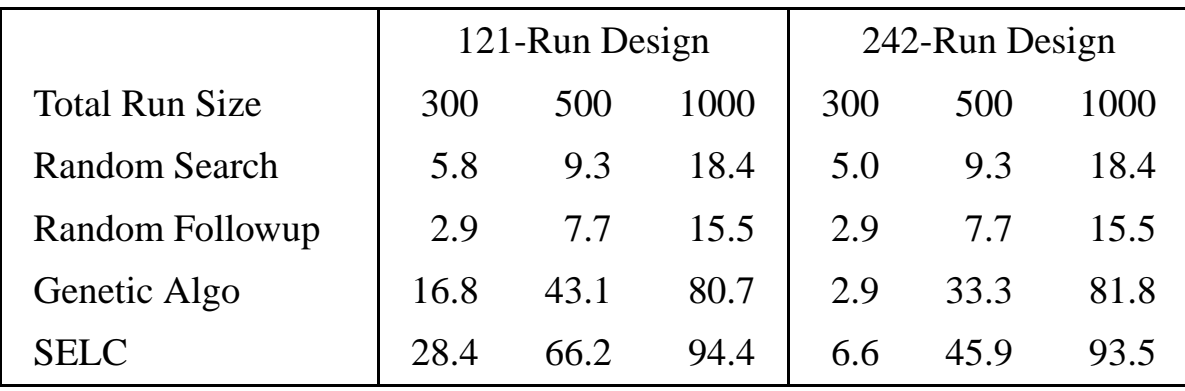

#### **Performance of SELC**

**Initial Design 121 Run**

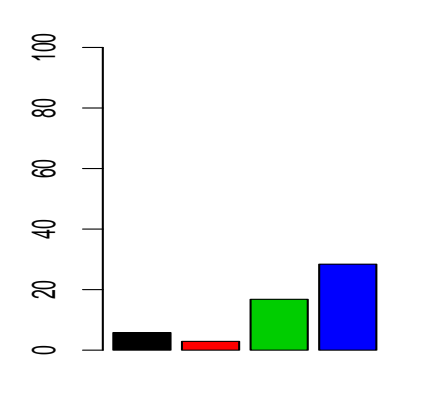

#### $\approx$ 0 20 40 60 80 100  $\pmb{\mathbb{S}}$ ශ  $\Rightarrow$  $\approx$  $\circ$

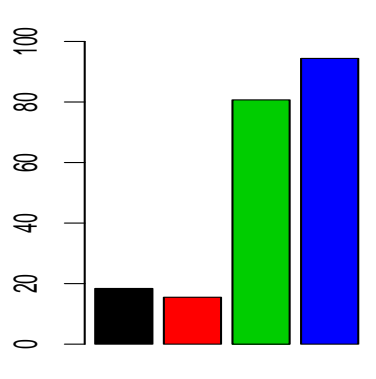

300 Runs

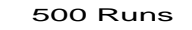

**Initial Design 242 Run**

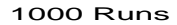

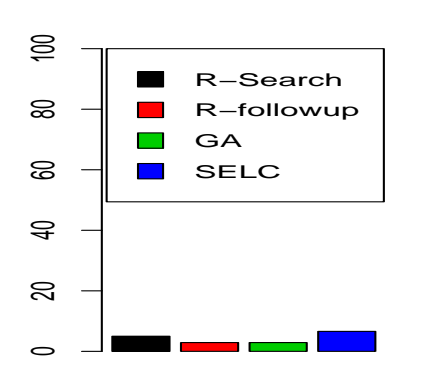

#### $\approx$ 0 20 40 60 80 100  $\pmb{\otimes}$ ඝ  $\ominus$  $\mathbb{S}$  $\circ$

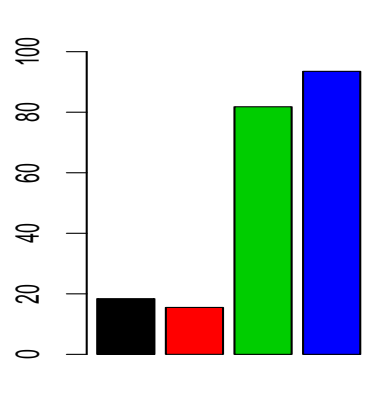

300 Runs

500 Runs

1000 Runs

# **Application**

- SELC method was applied to a combinatorial chemistry problem where a combination of reagents was desired to maximize target efficacy (*y*).
- Target efficacy is measured by <sup>a</sup> compound's percen<sup>t</sup> inhibition of activity for <sup>a</sup> specific biological screen.
- For this screen, <sup>a</sup> percen<sup>t</sup> inhibition value of <sup>50</sup> or greater is an indicator of <sup>a</sup> promising compound. And, percen<sup>t</sup> inhibition values of 95 or greater have <sup>a</sup>high probability of exhibiting activity in confirmation screening.
- Reagents can be added to <sup>3</sup> locations (*A*, *<sup>B</sup>*, and *<sup>C</sup>*) :

$$
2 \times 10 \times 14 = 280
$$

possible chemical entities.

• Due to resource limitations, only <sup>25</sup> compounds could be created.

## **Pharmaceutical Example (Cont.)**

#### • **Forbidden Array:**

- **–**Forbidden array of order <sup>2</sup> was used.
- **–** Based on prior scientific knowledge, some combinations of reagents for this experiment were known to yield unfavorable percen<sup>t</sup> inhibitionvalues. These combinations of reagents were placed into the forbiddenarray prior to the experiment.

#### • **Starting Design:**

- **–**2×2<sup>×</sup>3 orthogonal array.
- **–** Want to have <sup>a</sup> small starting design. As resources allow to have only <sup>25</sup> runs, <sup>a</sup> 12 run starting design seems appropriate.
- **–**2×2<sup>×</sup>3 design is taken instead of 2×3<sup>×</sup>2 design as there are morelevels for *C* (as well as more "effective" levels).

## **Initial Design**

• Next two Tables presen<sup>t</sup> the relative frequency of occurrence of the individual levels of factors B and C, respectively in the forbidden array.

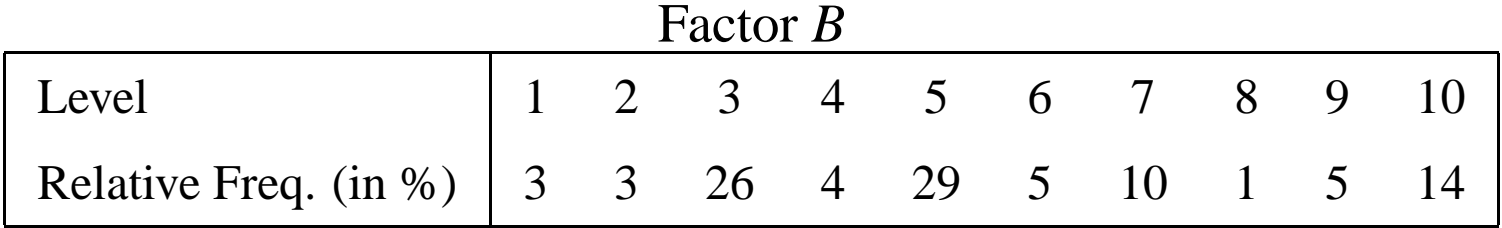

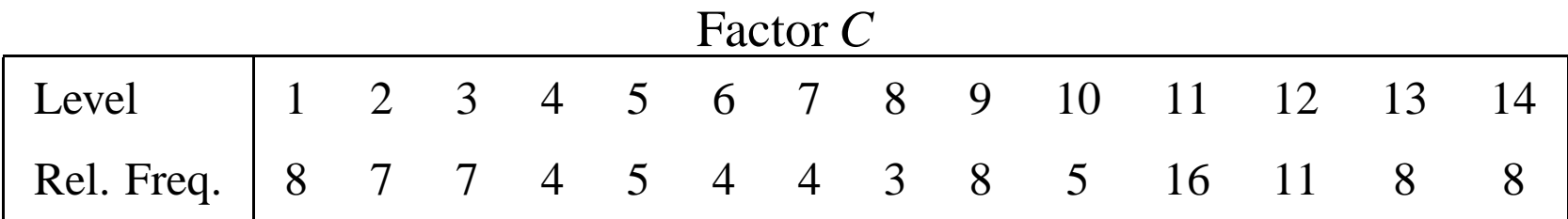

# **Starting Experiment**

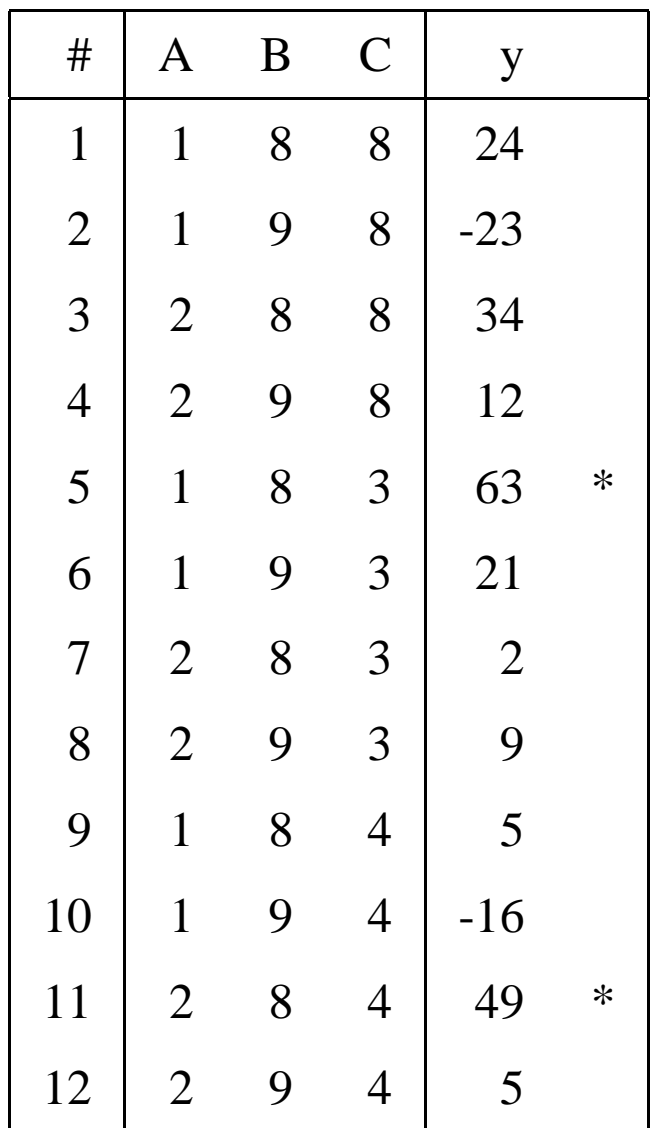

# **Weighted Mutation**

- For *<sup>B</sup>* and *<sup>C</sup>*, not all levels are explored in the initial experiment. So if they turn out to be significant then its level is changed to any admissible levelwith some probability, and with higher probability to the promising levels.
- Negative values of *<sup>y</sup>*'s are taken to be zero in calculating the mutation probabilities.
- In this case, *<sup>B</sup>* turns out to be significant after 13th run.

#### **Weighted Mutation (Cont.)**

• Let  $p_j$  be the probability with which the existing level is changed to level *j*.

$$
p_8 = \frac{24 + 34 + 63 + 2 + 5 + 49 + 83 + 56 + 14 + 83}{1016} \times 0.75 + \frac{1}{10} \times 0.25
$$
  
\n
$$
p_9 = \frac{0 + 12 + 21 + 9 + 0 + 5}{1016} \times 0.75 + \frac{1}{10} \times 0.25
$$
  
\n
$$
p_j = \frac{1}{10} \times 0.25
$$
 for all  $j \neq 8,9$ 

- Note the the sum of the positive values of *y* after first <sup>13</sup> runs is 1016.
- There are 10 levels of *B* which accounts for the 1/10 in the above expression.
- The weights 0.75 and 0.25 are taken arbitrarily.

#### **Follow-up Runs**

The results from the subsequent runs are given below.

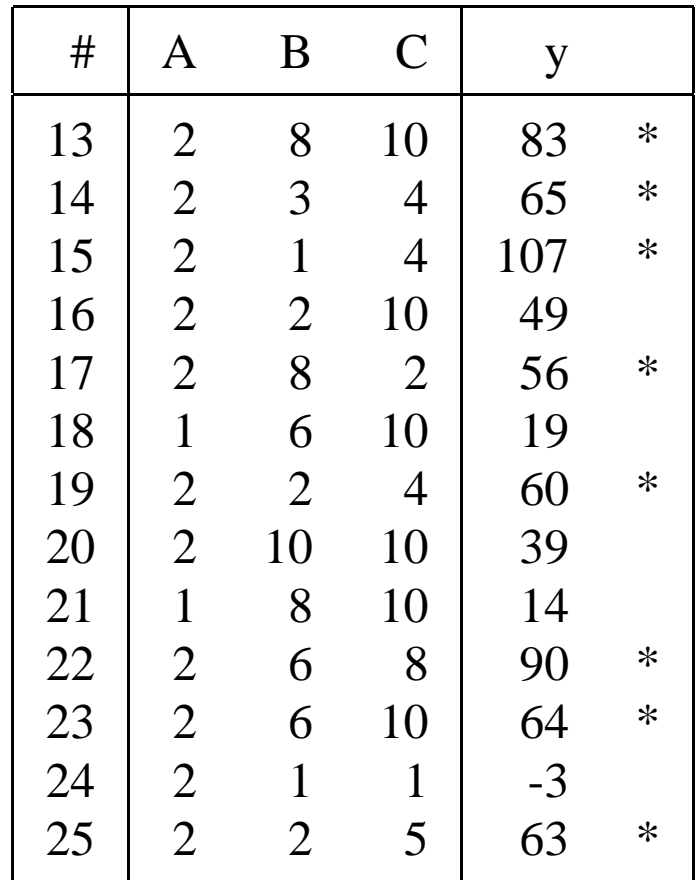

# **Confirmatory Tests**

- Clearly, the SELC method (with its slight modifications for this application) identified <sup>a</sup> rich set of compounds.
- In fact, all compounds run in the experiment were analyzed in <sup>a</sup> follow-up experiment where their  $IC_{50}$  values were determined. Compounds that were judged to be acceptable by the chemists are indicated with an asterisk.

### **Summary and Conclusions**

- Good for relatively large space.
- Start with an **Orthogonal Design**. This helps identifying the important effects.
- **Bayesian variable selection** identifies the important factors.
- Follow-up runs are very flexible and **data-driven**.
- **Weighted Mutation uses sequential learning.**
- <sup>A</sup> novel blending of Design of Experiment ideas and Genetic Algorithms. SELC outperforms GA in many cases.
- Useful for many real-life examples.

**Thank you**